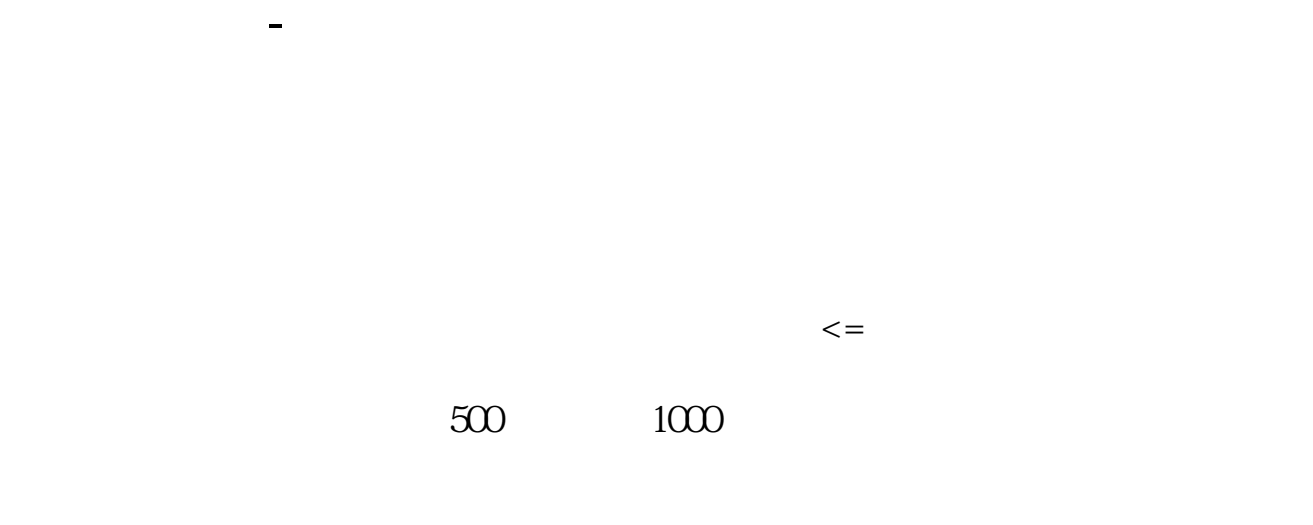

**安信证券股票代码是多少.安信证券手机版如何申报新股**

## 260103

**三、安信证券A股代码是?**

 $\begin{array}{l} \text{60061} \end{array}$ 

**八、75开头的股票是什么意思**

## **九、证券代码736339是什么股票**

 $\gamma$ 

#!NwL!#

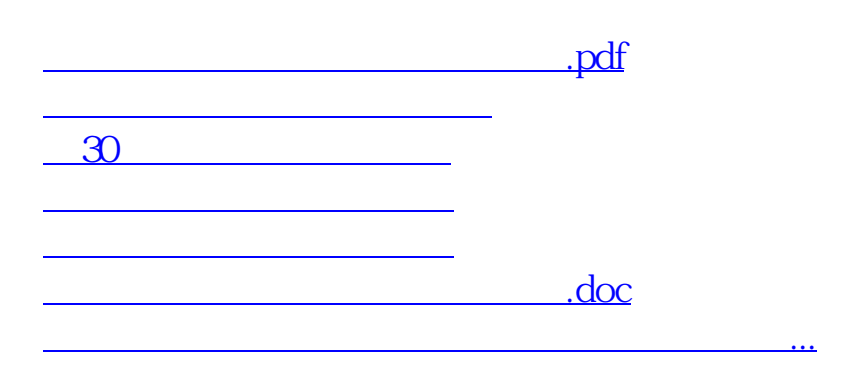

<u><https://www.gupiaozhishiba.com/author/8395700.html></u>